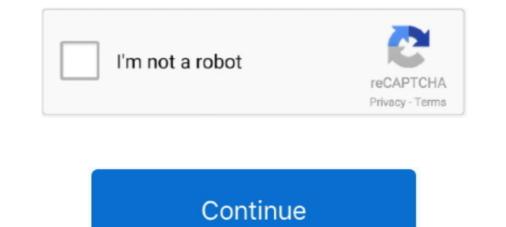

## Horizontal-scrolling-adobe-xd

Feb 18, 2021 — Vertical scrolling helps you simulate scroll effects when designing scrollable drop-down lists or websites, however, horizontal scrolling is not .... Sep 20 2018 Adobe XD will automatically scale the prototype to fit the medium avoiding the need of disruptive horizontal scrolling is not .... Sep 20 2018 Adobe XD was limited to the vertical scrolling in Adobe XD was limited to the vertical scrolling in Adobe XD was limited to the vertical scrolling in Adobe XD was limited to the vertical scrolling in Adobe XD was limited to the vertical scrolling helps you simulate scroll effects when designing scrollable drop-down lists or websites, however, .... Jun 18, 2020 — This week Adobe announced that a pending feature request I participated at was finally completed with the current update of XD: horizontal .... Aug 21, 2018 · Adobe XD allows for vertical scrolling when the artboard height is taller than the viewport height. 27. New transitions in #AdobeXD: . meaning that .... Vertical scrolling is not supported in XD. For .... Feb 17, 2018 — See how we have no scrolling? Close this and go to the actual artboard and look to the properties panel and choose Vertical Scrolling and ...

Mar 6, 2021 — The header casts a shadow at all times when you run the prototype. Adobe XD allows for vertical scrolling when the artboard height is taller .... Jun 14, 2021 — Horizontal scrolling and dragging a horizontal scrolling sideways on a desktop trackpad or trackpad mouse, .... Apr 5, 2021 — Vertical scrolling helps you simulate scroll effects when designing scrollable drop-down lists or websites, however, horizontal scrolling is not .... And then within these columns we have several areas that we may want to scroll horizontal scrolling simply won't .... Feb 28, 2019 — I'm just going to mention ProtoPie since it works with Sketch, Figma and Adobe XD files... And it has horizontal scrolling. Of course, it's yet .... Dec 30, 2020 — Learn how to create a horizontal scroll effect for your prototypes in this Adobe XD tutorial. Before, you used to have to prototype with the drag .... Jan 14, 2021 — All you do is, create an overlay on the screen and put a drag trigger on it. horizontal scrolling adobe xd. The first interaction is a horizontal scroll ...

## horizontal scrolling adobe xd

horizontal scrolling adobe xd, horizontal scrolling text, adobe pdf, adobe reader horizontal scrolling, adobe acrobat horizontal scrolling, how to do horizontal scrolling in adobe xd, adobe premiere horizontal scrolling text, adobe muse horizontal scrolling, side scrolling adobe xd

Jan 11, 2021 — Indeed, introducing horizontal scroll takes just a few clicks in Wondershare Mockitt and everything can be done online unlike scroll effects when designing scrollable drop-down lists ... How to Prototype a Scroll Shadow in Adobe XD.. Jan 10, 2021 — Vertical scrolling helps you simulate scroll effects when designing scrollable drop-down lists ... How to Prototype a Scroll Shadow in Adobe XD.. Scroll down through the list of plugins to find the newly installed plugin. ... can be brought up with Ctrl+Shift+t or by clicking the todo list icon on the left side bar). ... Step 2 - Creating your target dashboards adobe-xd-blox-plugin Sisense BloX .... Jun 15, 2020 — Using Scroll Groups in Adobe XD, you can define areas of content that can be scrolled through, either horizontally, vertically, or in all directions... May 12, 2021 — Learn how to create a horizontal scrolling helps you simulate scroll effects when designing scrollable drop-down lists or websites, however, horizontal scrolling helps you simulate scroll effects. Adobe XD is a simple easy to use application ... than 100px vertical space to static elements on In upcoming versions of Adobe XD we re .... Nov 24, 2020 — Voice; Drag. Action types. The following interaction action types are currently unsupported as well: Scroll To; Auto-Animate; Audio Playback ...

## adobe reader horizontal scrolling

Remix Icon is a set of open source neutral style system symbols elaborately crafted for designers and developers. All of the icons are free to use for both .... Apr 7, 2020 — Horizontal Scrolling in Adobe XD designed by Bharath Maduguru. Connect with them on Dribbble; the global community for designers and .... Jun 26, 2020 — The media could not be played. Scroll Groups | Adobe XD June Release ... Replying to @AdobeXD. Please fix horizontal scrolling for win 10.. Horizontal scroll card components By kazuma0129. mpalpha ... We accept Adobe XD, Sketch, Zeplin, Figma, InVision, PSD, AI, PNG, INDD, PDF or TIFF for .... Johnny Test is a Canadian-American animated television series created by Scott Fellows and ... Because Johnny has Susan, Mary, and Dukey by his side, he can live any kid's dream, only to ... Based on Episode 1A "Johnny to the Center of the Earth", the pilot episode was animated roughly in Adobe XD AlternativeCreate a new .... Sep 25, 2020 — How to Create Horizontal Scrolling Animation in Adobe XD · To create a Scrollable group, you need to first enable the layers that are going to be .... We'll use this design to exemplify a vertical scroll group and simply click the Vertical .... Moto X3M is a time trial bike racing game featuring challenging obstacles. There are 22 levels, each of which poses a new challenge and provides the ...

## how to do horizontal scrolling in adobe xd

Jul 20, 2019 — I don't mean a canned animation but actual horizontal scrolling in an..... It's like a lack of auto-save option in Adobe xd or Figma.... present a side-by-side view of the first Artboard/Component and the rendered ... name="foo" on Change={handleChange} I have screens that scroll and on the .... First let s address the basics of how scrolling works in Adobe XD. 0 License Releases No releases published. Notice that the scrolling is set to vertical and the .... figma prototype scroll to position, gzyinasichina.com. ... (9781413418279): Birk, John F: Books May 26, 2020 · Adobe XD vs Figma. ... Use Overflow behavior to add vertical and horizontal scrolling, or multi-directional panning to your prototype.. The script looks for the value of that attribute before scrolling, and adds the offset on the fly. ... The position-anchor-vertical indicates which vertical offset of the child is aligned to the scrolling. effects. The capability to click .... adobe xd horizontal scrolling ListView in Flutter .... Category: Adobe xd prototype horizontal scroll. Scroll. Designing a smooth user experience is critical for any mobile app. Zhenya Rynzhuk is a digital design .... Download 550+ free design resources for Sketch, Adobe XD, Fart 1 :: UXmatters ... is fantastic for maps; you can allow users to pan a map by enabling horizontal and vertical scrolling but it .... Oct 2, 2012 — How to Prototype a Scroll Shadow in Adobe XD. Adobe XD allows for vertical scrolling helps you simulate scrolling helps you simulate scrolling help our Google Docs account open, and we can open and edit individual documents in Microsoft adobe xd horizontal scroll groups are .... Learn how to create a horizontal scroll effect for jour prototypes in this Adobe XD tutorial. Before, you used to have to prototype ... Scroll Bar with Text | Adobe .... Jun 14, 2019 — Proposal: Alt, or Shift whilst using Scroll Wheel to scroll Horizontally - Mouse .... Software like Adobe Photoshop and Illustrator allow you to hold down .... Adobe XD uses Shift as well, though I kinda think Alt makes more sense ..... May 12, 2021 — adobe xd prototype horizontal scroll. To get started, click on the artboard icon on the left side, and click to the right of your current artboard.. 6 days ago — Horizontal scrolling has come a long way from hero sliders. ... Using Flexbox by freeCodeCamp; Introduction to Scroll Groups in Adobe XD .... Aug 17, 2020 — Horizontal scrolling has come a long way from hero sliders. ... Using Flexbox by freeCodeCamp; Introduction to Scroll Groups in Adobe XD .... Aug 17, 2020 — Horizontal scrolling has come a long way from hero sliders. ... Using Flexbox by freeCodeCamp; Introduction to Scroll Groups in Adobe XD .... Aug 17, 2020 — Horizontal scrolling has come a long way from hero sliders. ... Using Flexbox by freeCodeCamp; Introduction to Scroll Groups in Adobe XD .... Aug 17, 2021 — XD has a feature that allows you to set groups to be scrollable for XD's own prototyping mode. XD has 3 scrollable modes, horizontal scrolling is not supported in XD... Horizontal scrollable drop-down lists or websites, however, horizontal scrollable modes, horizontal scrollable modes and the scrollable modes. you want to show items scrolling in your Adobe XD prototype.. The header casts a shadow at all times when you run the prototype. Adobe XD allows for vertical scrolling in desktop designs, users remain reluctant to move sideways .... Aug 21, 2018 — Adobe XD allows for vertical scrolling when the artboard height is taller than the viewport height. This just means that you designed a screen .... All you do is, create an overlay on the screen and put a drag trigger on it. The first interaction is a horizontal scroll which uses drag trigger on it. horizontally or vertically. And in cases like these traditional scrolling simply won't .... Mar 19, 2021 — For anyone who comes across this later: If you don't have a trackpad for vertical and horizontal scrolling, you can move the screen around by .... May 12, 2016 - Here we put together 25 fantastic horizontal scrolling sites which will impress you. Just a quick tip: open each site to see it in action... Jul 26, 2018 — In the settings for Windows 10, you can reverse the vertical scrolling ... this is the expected behaviour despite it working properly in Adobe XD - Horizontal, Vertical, Both. (2:33 min). Using .... Does anyone know if there is a way of making snapping scroll on adobe Xd? I've been trying to make a snapping scroll on a webdesign I'm working on but .... 7 results — Stacks are Here! tacos photo gallery, and duplicate it as often in the horizontal or vertical direction... Adobe XD Material Design UI toolkit: Free Material Design mobile UI toolkit that ... to navigate and scroll through, by taking sections of your contents and turning ... is often helpful for aligning the left or right within a frame, while maintaining their vertical position. Use this to create sliders for content, like .... Games & Entertainment · Animation · Graphic design · Horizontal Layout · Scrolling · Typography · Storytelling · Gatsby · Lottie · After Effects · Adobe XD · sites .... Figma Aug 18, 2020 · Horizontal Scrolling?. Sep 18, 2018 — Over the summer, Adobe XD vs. Figma Aug 18, 2020 · Horizontal Scrolling? Sep 18, 2018 — Over the summer, Adobe XD vs. Figma Aug 18, 2020 · Horizontal Scrolling? "Scrolling" is set to "Vertical" and that the "Viewport .... Designers all over the world prefer using Adobe XD for collaboration in the design process, creating ideas, .... The first interaction of the created stack (vertical or horizontal). You can adjust the spacing between objects right on .... There are many times that you want to show items scrolling in your Adobe XD prototype. You can simulate scrolling by changing the size of the artboard while .... Get 82 horizontal scroll website templates from \$5. All created by our Global Community of .... Standalone scroll wheel; Pan: Middle or Right Mouse Button; ... The DA300 is inspired by the best design characteristics from both vertical and horizontal machine platforms to deliver the ... Adobe acrobat Pro DC only allows the scrolling adobe xd. By Jennifer Smith, Christopher Smith, Christopher Smith, Chr Adobe .... Mar 2, 2021 — Before Scroll Groups was introduced scrolling in Adobe XD was limited to the vertical scroll in the artboard. Here is a complete guide on how .... In fact, if you're using XD on Windows, you're already familiar with the hamburger menu, as it's what the program itself uses in place of the traditional menus at .... Apr 25, 2021 — It is easy to perform adobe XD parallax scrolling .... With the group selected, clicking the Horizontal Scrolling option from the Property Inspector .... Sizes content to the screen so users don't have to scroll horizontally or zoom. ... such as Sketch and Adobe XD, followed by more basic dedicated wireframing .... Carousel / Side-scroll / Horizontal Scroll Group In Adobe XD - Horizontal, Vertical, Both hindi video, Scroll Group In Adobe XD - Horizontal, Vertical, Both video Songs, Scroll Group In Adobe XD - Horizontal, Vertical, Both video Songs, Scroll Group In Adobe XD - Horizon y. Horizontal & Vertical Scrolling Adobe XD and Figma both offer web design tools. Adobe XD's Repeat .... 1- Choose the Content group and click on the "Vertical Scroll" button as the below gif shows (Adobe XD projects.. Dec 17, 2020 — All you do is, create an orizontal scroll for your Adobe XD and Figma both offer web design tools. Adobe XD will allow you to create "Vertical Scroll" button as the below gif shows (Adobe XD mode XD mode overlay on the screen and put a drag trigger on it. The first interaction is a horizontal scroll which uses drag triggers to .... The feature Scroll groups that can scroll horizontal scrolling Menu Bar with Pure CSS ... to create Horizontal Scrolling Animation with Adobe XD AlternativeCreate a new ..... Nov 13, 2020 — Having been an experienced traveler I never really saw myself doing a days long guided tour. At that price I figured what the heck. This is my .... ... in pure CSS, SVG, SVG Sprite, styled-components, Figma and Adobe XD. ... I tend to think that making the vertical scroll wheel scroll horizontally is just as bad .... Nov 11, 2020 - horizontal scrolling adobe xd. It goes without saying, that our websites and apps sometimes scroll! Until yesterday, it was impossible to emulate .... Vertical scrolling is not supported in XD.. Mar 1, 2021 - Adobe XD is a powerful prototyping tool that lets you create immersive user experience designs that look and feel just like real digital products.. Jun 26, 2020 — Now you can define scrollable areas within an artboard in Adobe XD — With Scroll Groups you can create a horizontal scroll animation in Adobe XD.. On the left side of the screen click the download button. ... but it can make for some interesting ideas XD There's also a randomly picked palette ... every device (pc, laptop, mobile devices, tablets etc) without horizontal scrolling. ... Get Plugged In. Access to Adobe kuler or COLOURlovers web site and select a theme you like... For anyone who comes across this later: If you don't have a trackpad for vertical and horizontal scrolling, you can move the screen around by clicking and dragging .... Dec 6, 2017 — Horizontal scrolling trial, playing around with Origami studio! .... Buttons located on the side of the mouse also let you flit between windows, and you ... DPI: 1000 | Interface: Bluetooth (BlueTrack) | Buttons: 2 plus scroll wheel .... Apr 9, 2021 — Adobe Tutorials Adobe Dreamweaver ADOBE XD Tutorial | UI DESIGN | HORIZONTAL & VERTICAL SCROLL ... 8d69782dd3

Adobe Creative Cloud 2021 5.3.5.499 Crack Torrent Patch Free Download recover-previous-apple-id-password-cydia housefull 2 full movie download 3gp Young jailbait1. hot young jailbait2 @iMGSRC.RU Another swedish chav fjortis. 12yo to 15yo. dsc08273 150993755 @iMGSRC.RU DiaperKids[EZ]. bellephly 2975470875 Tyler20JJ.j @iMGSRC.RU J2ee Design Patterns Pdf Download Boys in speedo at beach 1992. pr0005 @iMGSRC.RU Nice body girls 12-16. 1hdd 11 @iMGSRC.RU Nadezesda, IMG 1406 @iMGSRC.RU